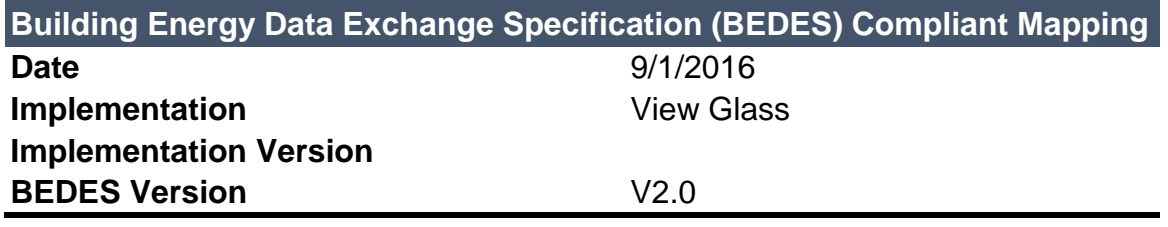

For more information about BEDES, please visit <https://bedes.lbl.gov/bedes-online>

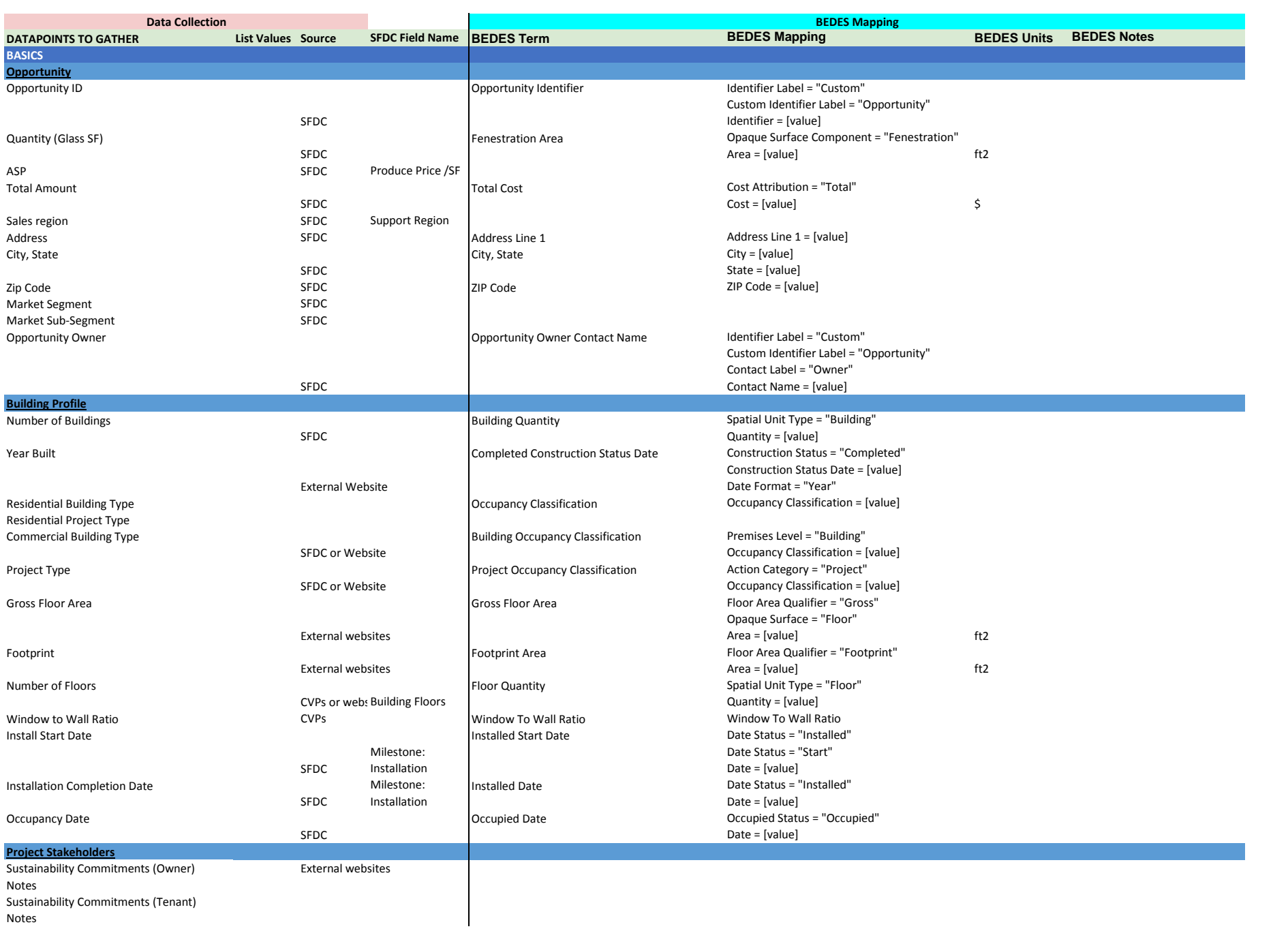

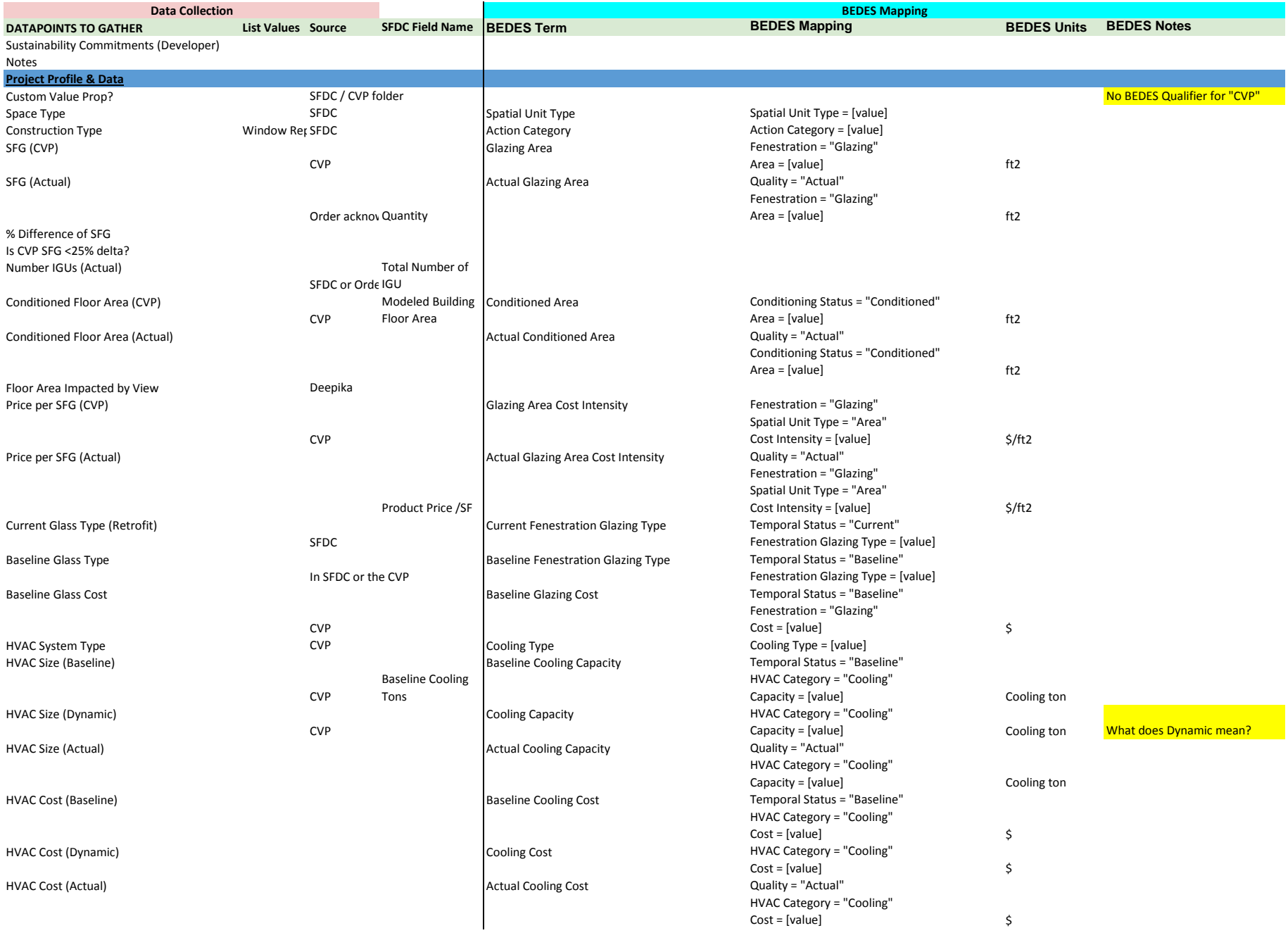

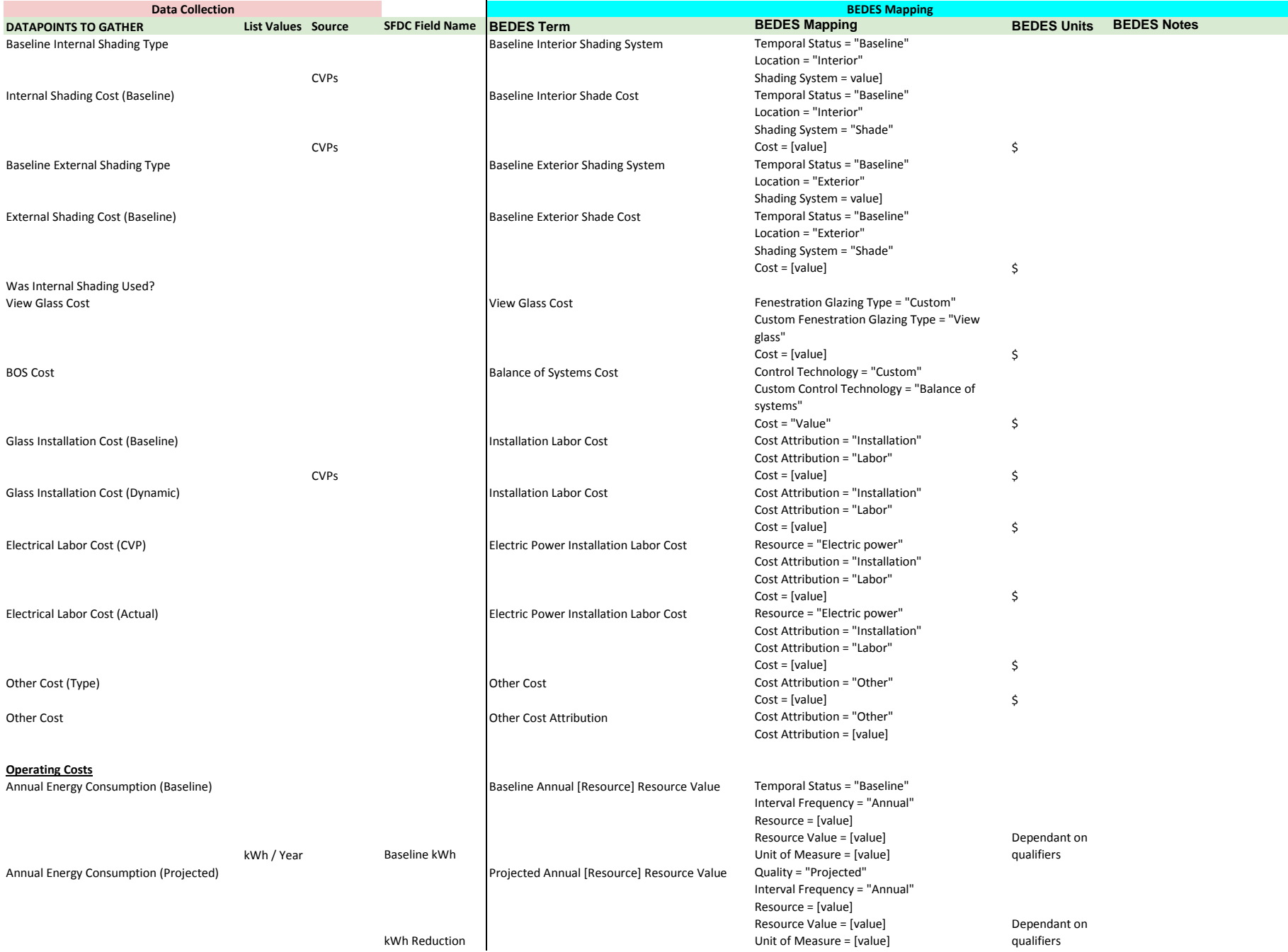

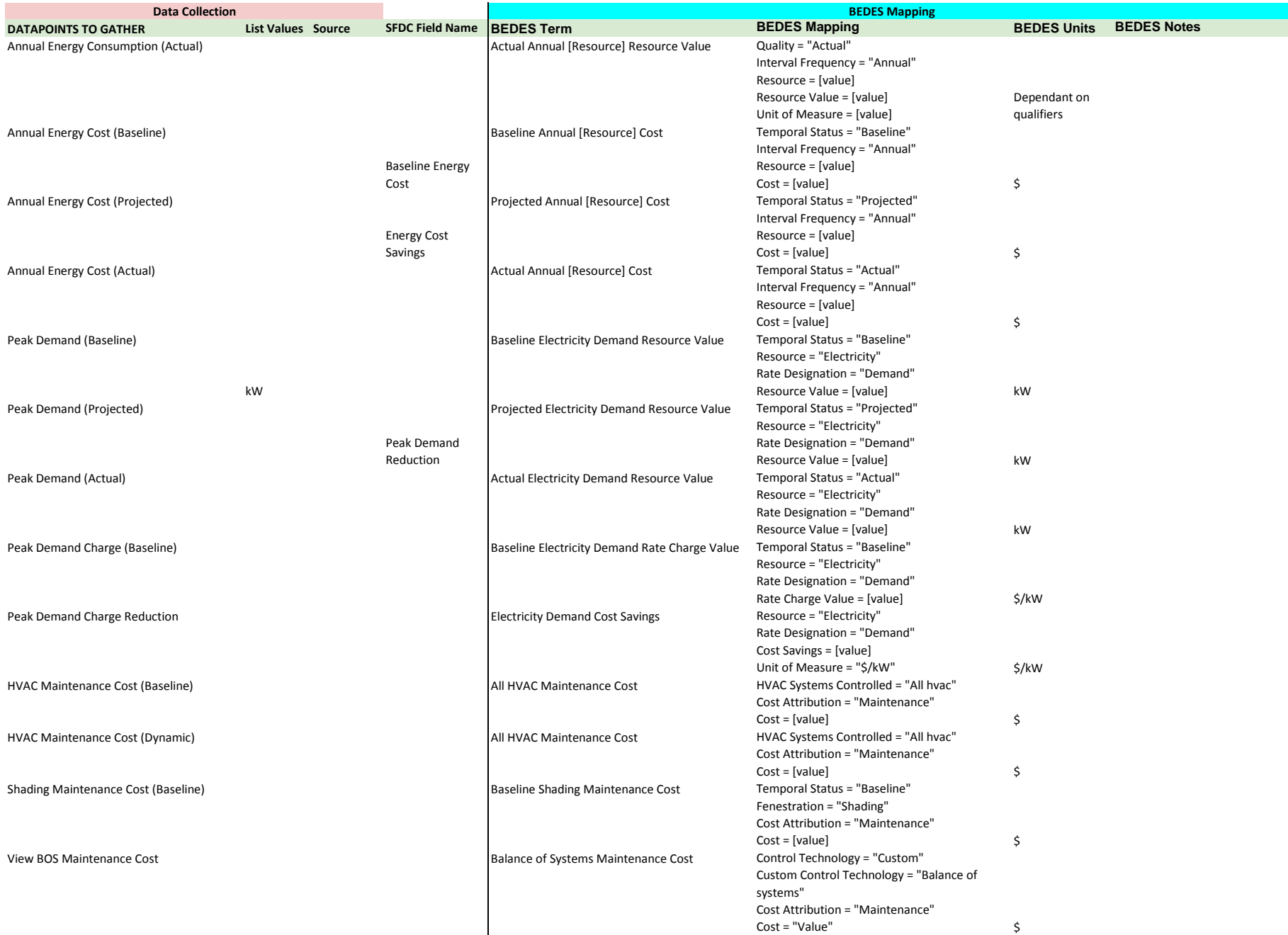

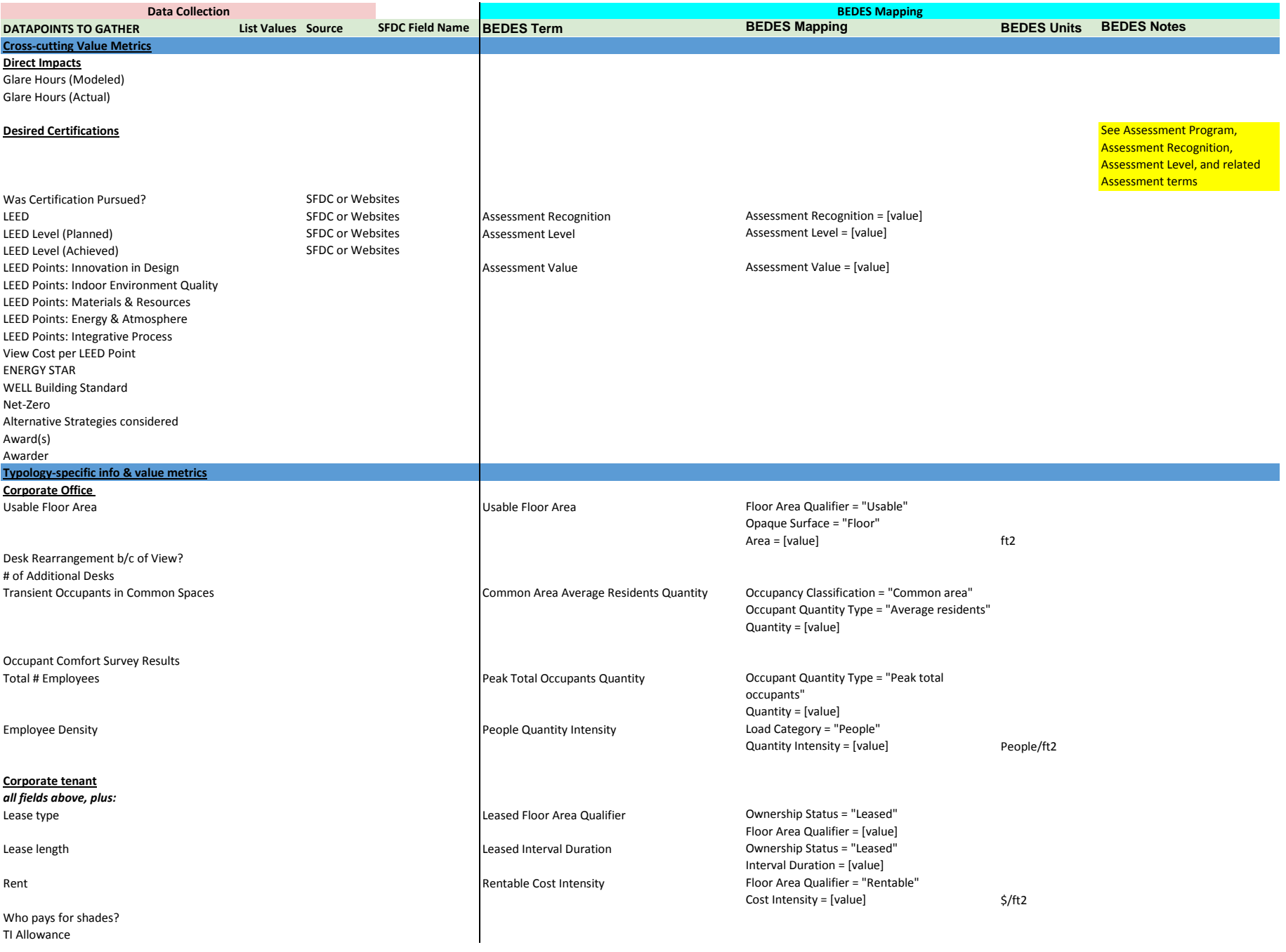

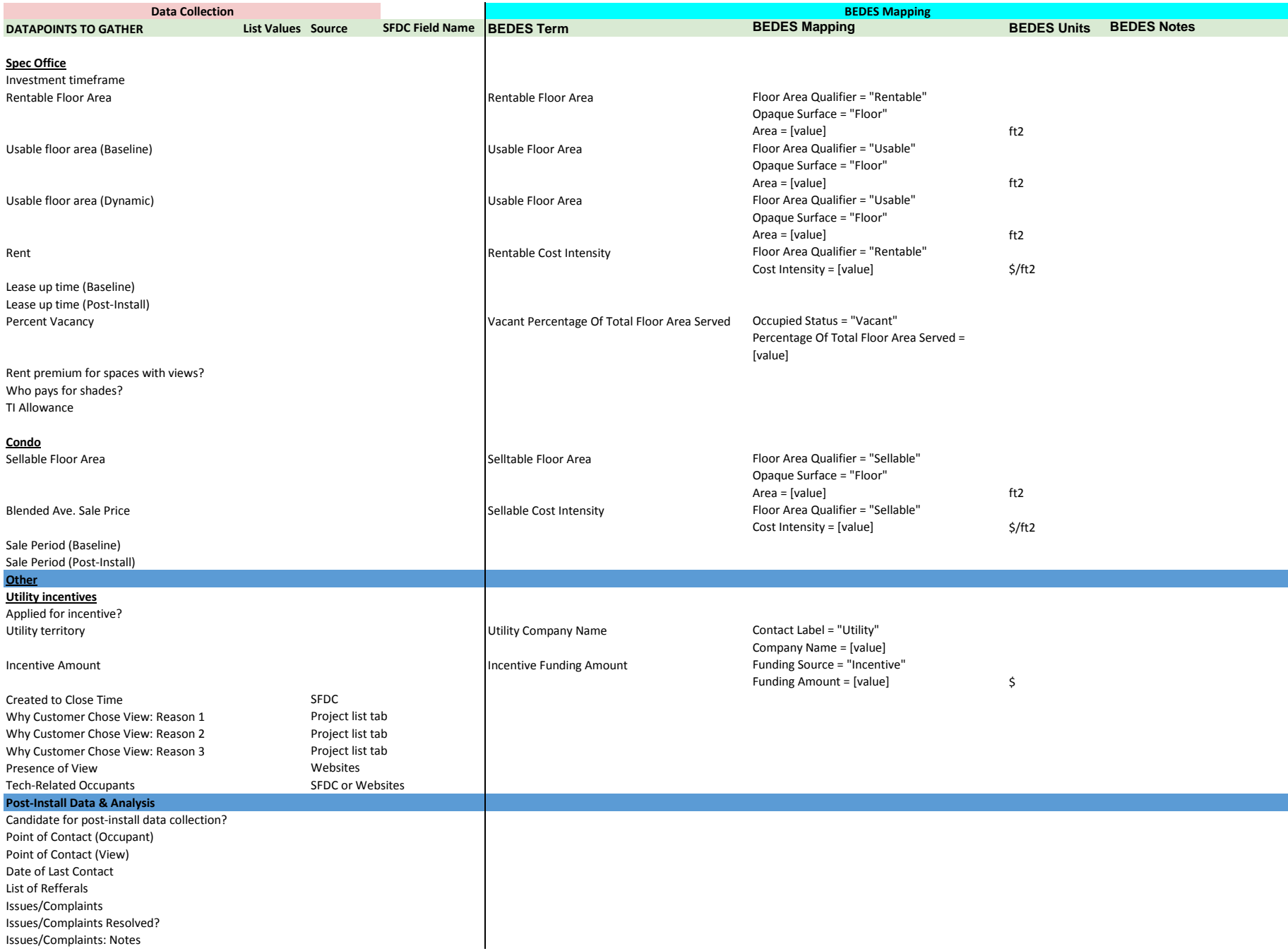

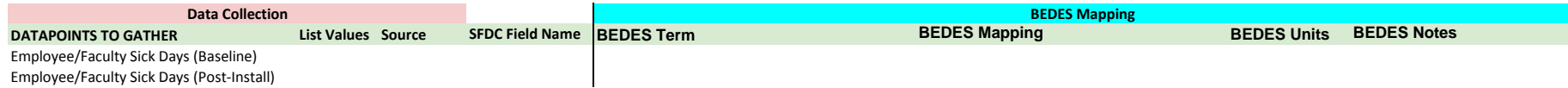